# **Основы программирования. Занятие №1**

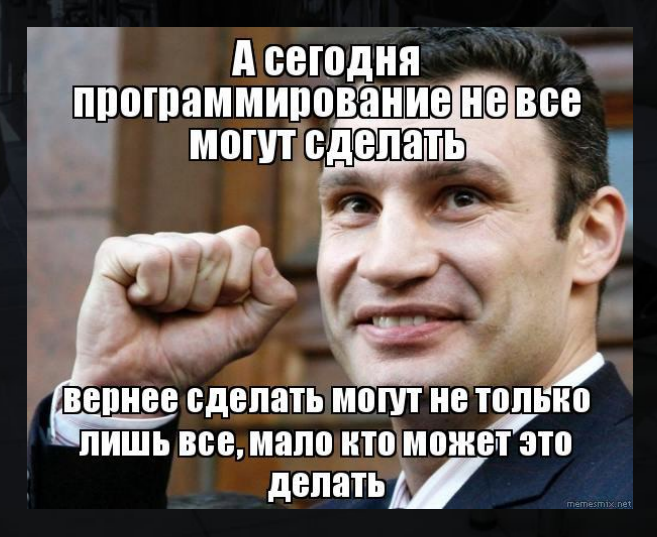

# Как все работает?

- Принцип действия большинства современных устройств состоит во взаимодействии двух сред – аппаратной и цифровой:
- Первая это набор микросхем, датчиков и других физических элементов, которые необходимы для корректного функционирования устройства.
- Вторая набор инструкций(программного кода) для управления процессом работы.

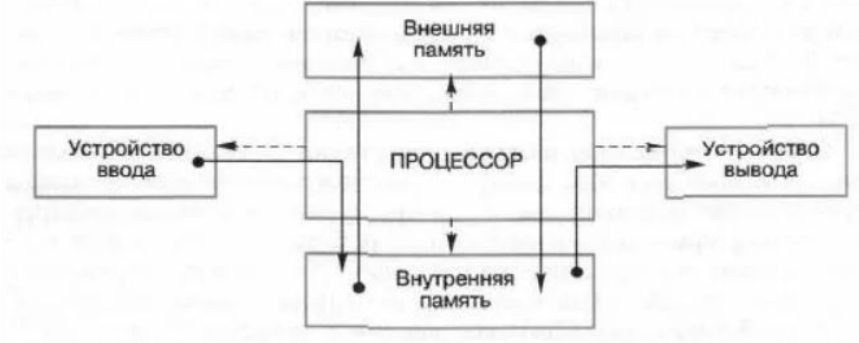

# Программирование

○ Процесс написания упорядоченного набора инструкций для аппаратуры устройства. Именно они указывают процессору и всем связанным с ним деталям, какие вычисления им необходимо производить и в какой последовательности.

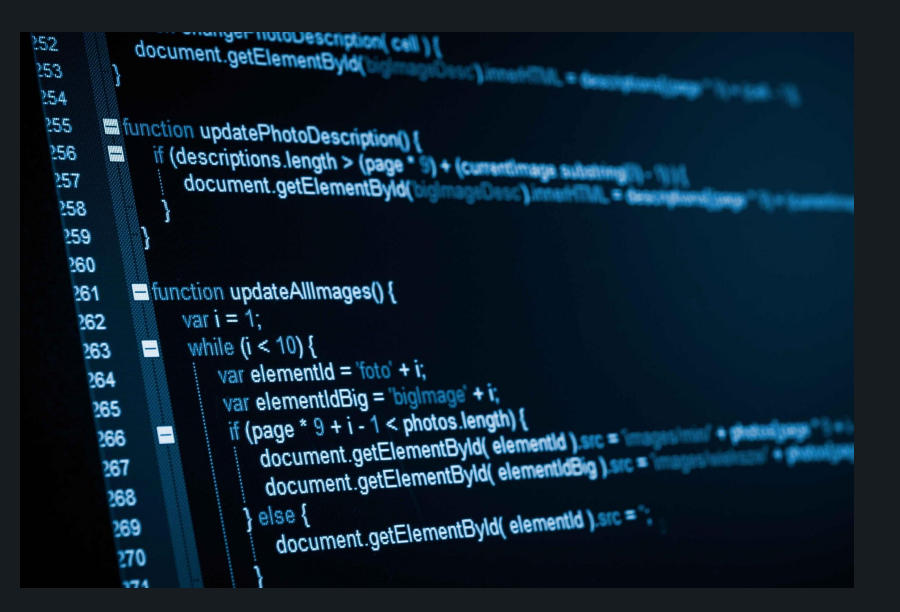

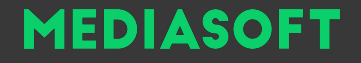

# Работа компьютера

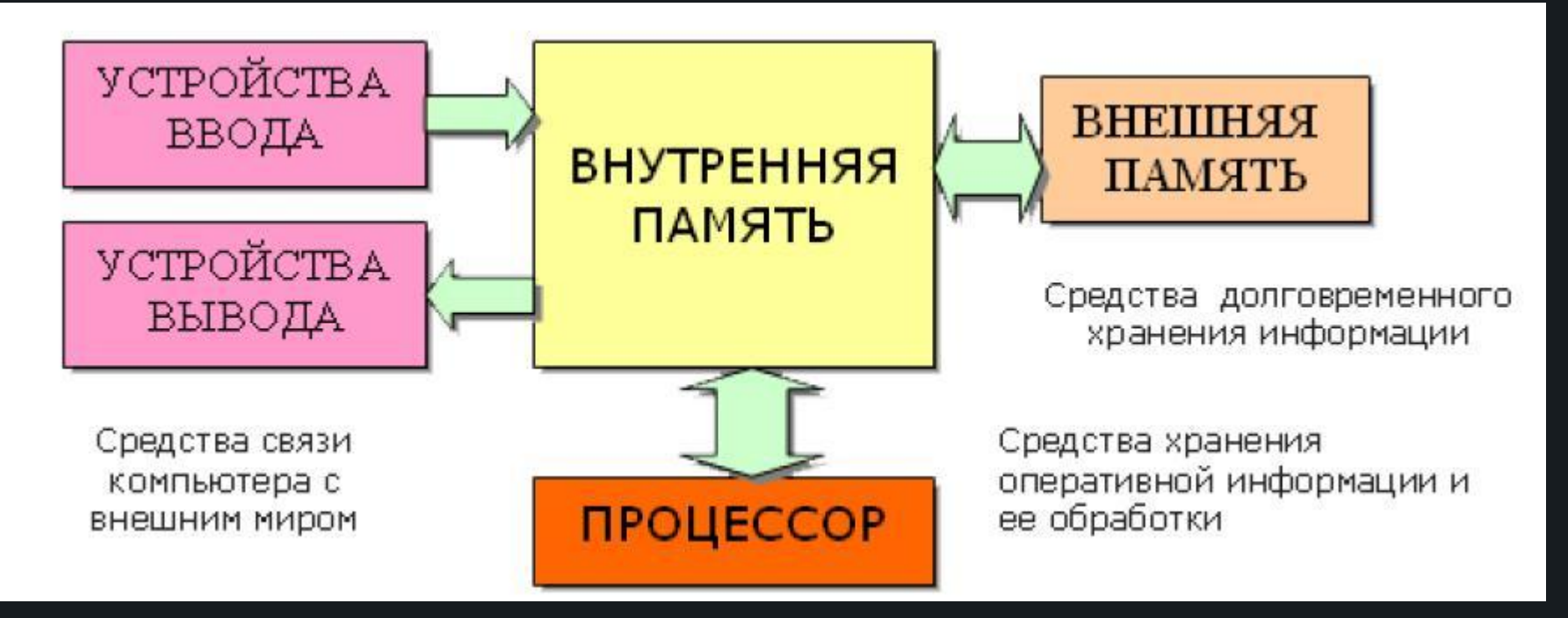

## Виды программирования

- Низкоуровневое близкое к программированию непосредственно в машинных кодах используемого реального или виртуального процессора.
- Высокоуровневое основная черта это абстракция, то есть введение смысловых конструкций, кратко описывающих такие структуры данных и операции над ними, описания которых на машинном коде очень длинны и сложны для понимания.

# Программа "Hello world"

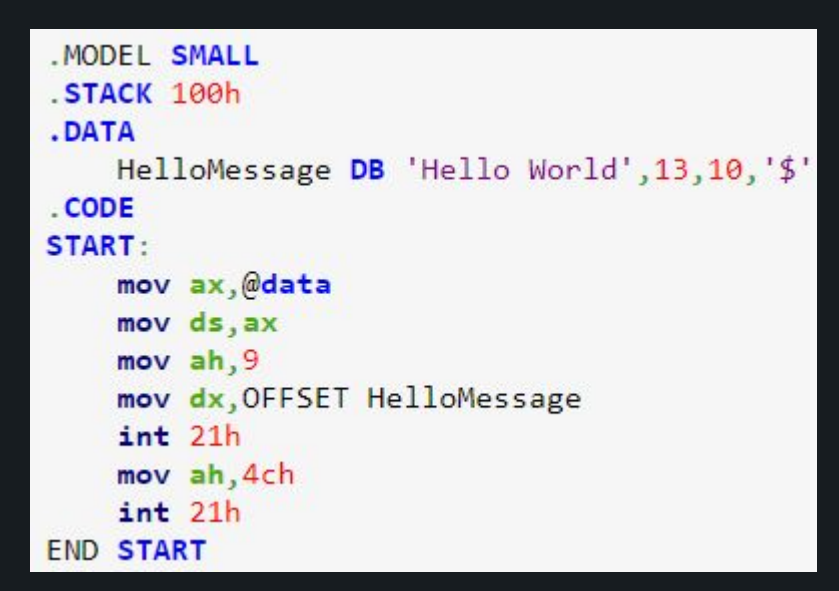

#### Низкоуровневое в Высокоуровневое Высокоуровневое

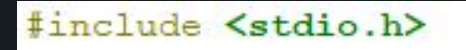

#### $void main()$ printf("Hello, World!\n");  $\mathcal{F}$

# Как работают программы

- 1. Помещение приложения в оперативную память.
- 2. Передача управления приложению(точка входа).
- 3. Выполнение инструкций приложения.

```
#include <stdio.h>
void main()printf("Hello, World!\n");
\mathcal{F}
```
# Вывод данных - Функция printf

- Функция для вывода информации на стандартный вывод(напр. консоль).
- Для работы необходимо подключить библиотеку стандартного ввода/вывода(«stdio.h»).

```
#include <stdio.h>
void main() {
    printf ("Hello, World!\n");
\mathbf{R}
```
# Как хранятся данные?

- Двоичная система счисления В двоичной системе счисления числа записываются с помощью двух символов (0 и 1).
- В n битах может содержаться 2^n значений.
- Сколько значений в 8 битах?

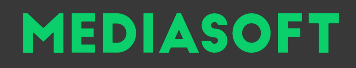

# Типы данных

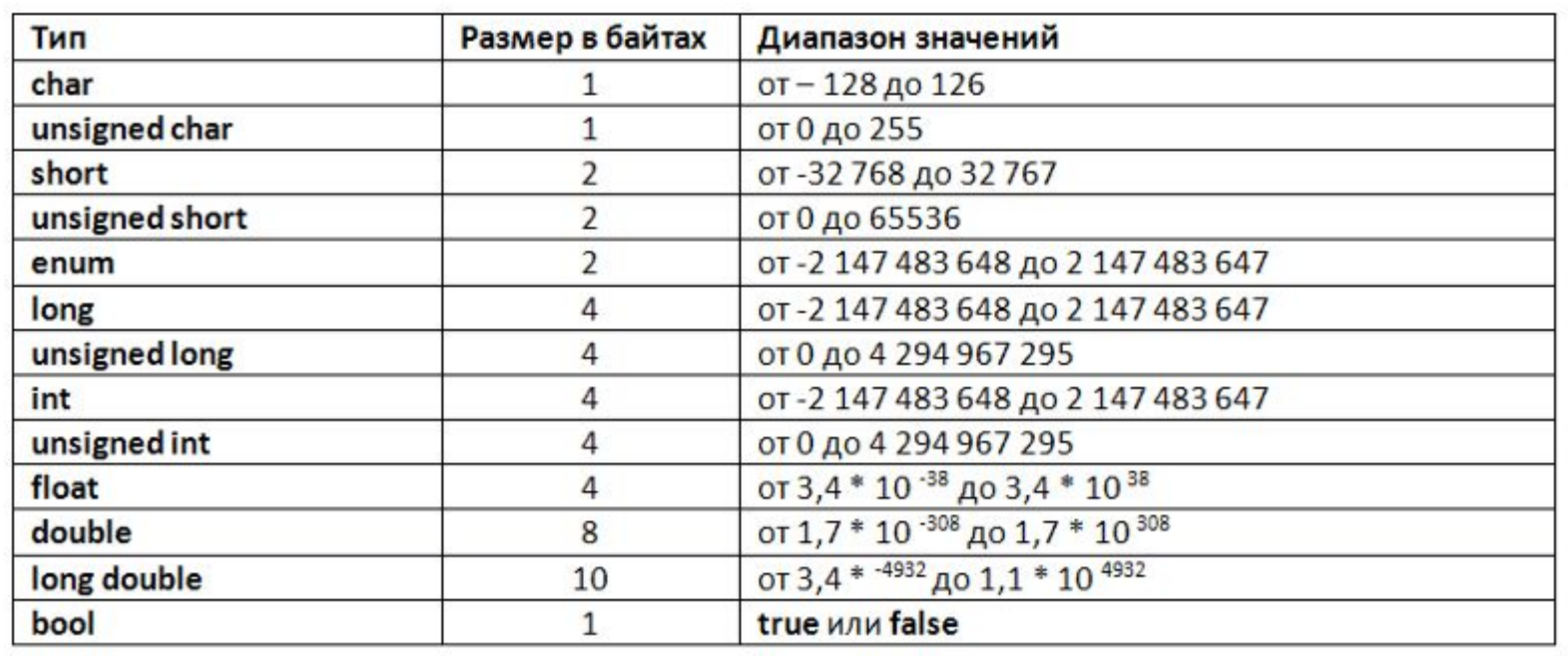

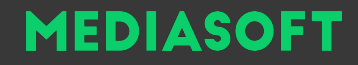

## Переменная

- Именованная область памяти с данными.
- В высокоуровневых языках имеет размер в зависимости от типа хранимых данных.

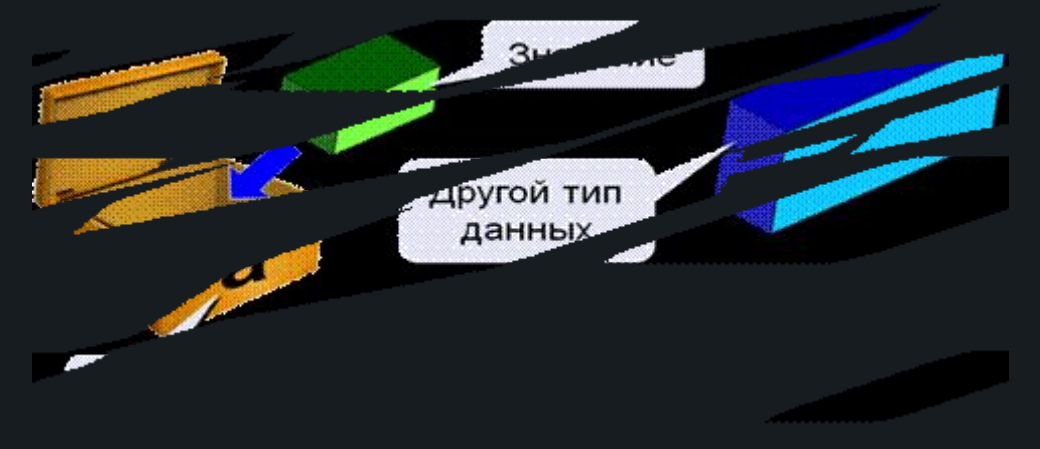

# Переменная в Си

- Объявление: Тип Имя = Значение;  $\circ$
- Пример: int  $a = 2$ ;  $\circ$
- Над числовыми типами данных доступны основные арифметические  $\circ$

операции (+, -, \*, /)

# Вывод данных - Функция printf

- Для вывода чисел используется форматированный вывод. В строку вставляется идентификатор параметра, а последующими параметрами идут сами значения.
- %d целое число.

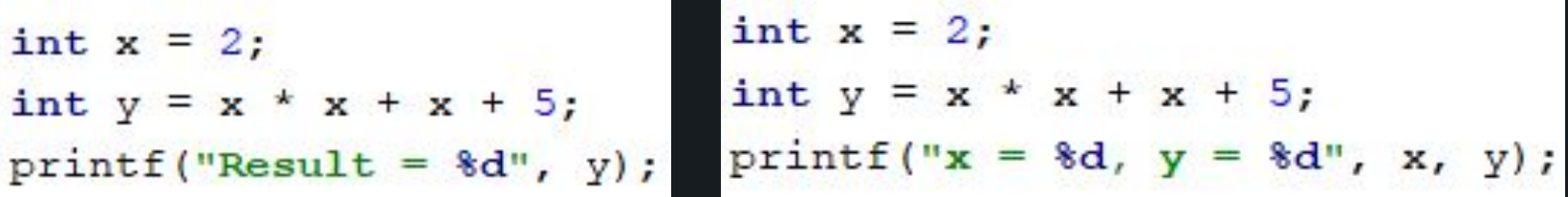

# Практика

Посчитать выражение.  $x^*x + x + 5$  $\circ$ 

# Домашнее задание

Посчитать выражение.  $5 * x - (x - 5)$  $\circ$ 

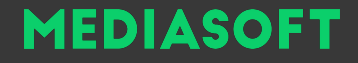

# Что установить?

- http://www.jetbrains.com/clion/ CLion от JetBrains
- https://www.visualstudio.com/ru/vs/community/ Visual Studio от Microsoft